# **Visual Studio Code Emoji extension**

Tom Rochette <tom.rochette@coreteks.org>

February 23,  $2020 - 0$ fb6842f

#### **1 Problem**

I use Visual Studio Code as my main editor and I am on Windows 7. I like to use emojis but those aren't properly rendered under Windows 7. Can I have pretty emojis in Visual Studio Code somehow?

### **2 Solution**

I developed an extension in 2018 called [Emoji](https://marketplace.visualstudio.com/items?itemName=tomzx.emoji) which uses [EmojiOne](https://github.com/joypixels/emojione) emojis to replace their non rendered equivalent in Visual Studio Code.

To do this, the extension makes use of the createTextEditorDecorationType method available on the window object in order to inject CSS that adds a background image where the text emoji would be rendered.

The extension listens to two events to determine in which editor it needs to do the replacement: window.onDidChangeActiveTextEditor and workspace.onDidChangeTextDocument. In the first case we update the editor that is now the active one, in the second, we update the active document when the text content changed.

#### **3 Demo**

#### **3.1 Without the extension (before)**

Smileys  $\textcircled{\tiny{\textcircled{\tiny{G}}}} \textcircled{\tiny{\textcircled{\tiny{G}}}} \textcircled{\tiny{\textcircled{\tiny{G}}}} \textcircled{\tiny{\textcircled{\tiny{G}}}} \textcircled{\tiny{\textcircled{\tiny{G}}}} \textcircled{\tiny{\textcircled{\tiny{G}}}} \textcircled{\tiny{\textcircled{\tiny{G}}}} \textcircled{\tiny{\textcircled{\tiny{G}}}} \textcircled{\tiny{\textcircled{\tiny{G}}}} \textcircled{\tiny{\textcircled{\tiny{G}}}} \textcircled{\tiny{\textcircled{\tiny{G}}}} \textcircled{\tiny{\textcircled{\tiny{G}}}} \textcircled{\tiny{\textcircled{\tiny{G}}}} \textcircled{\tiny{\textcircled{\tiny$ 图中 9 3 9 □ 6 点 点 点 点 点 点 点 点 点 People and Fantasy ⊙ 2 □ 2 2 □ 3 ⊙ □ ⊛ © © ? ©σ □ ® ? ®σ ⊕ ? ⊕σ B ? ®σ ⊡ º □ 2 ፣ 3 : 2 \* 3 ° 3 ° 3 ° 요८ 초에 오에 오는 오는 모그 모그 모든 요즘 오늘 오늘 요즘 오를 요즘 모든 요즘 모든 요 ା ୁ କୁ <u>ପ ପାଣ୍ଡିର ଫୁର ଫୁର ଫୁର ସ୍କୃତ ସେ କ</u>ରୁ ପୁର ପୁର ପର ପର ପର ପର ପର ପୁର ପର ପର ପର ๚ํ๏๚๛©≎©๛<u>฿</u>๛๛๛๚๛ 1 □ 89 80 □ 加 加 丸9 丸0 计 计 计 许 孟♥孟 孟♥孟 2002 2002 # 222 2222 2222 2232 222 223 223 2232 2222 ·□●● ۞ ● □ ▲ ♥ @ ● □ □ → □ □ ● □ □ ▲ ひ ♂ ひ ♀ し ⊙ ● □ □ □ ♥ □ ▲ □ ▲ □ △ ① △ □ △ △ △ ◆ ∞ で ◇ ↑ ↑ □ 66 222  $\Box$   $\bullet$   $\clubsuit$ Clothing and Accessories <del>ச்சி? 【</del>? 【 ... L ... L .. L .. L ... L ... L ... L ... L ... L ... L ... L ... L ... L ... L ... L

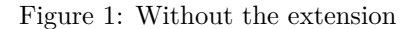

#### **3.2 With the extension (after)**

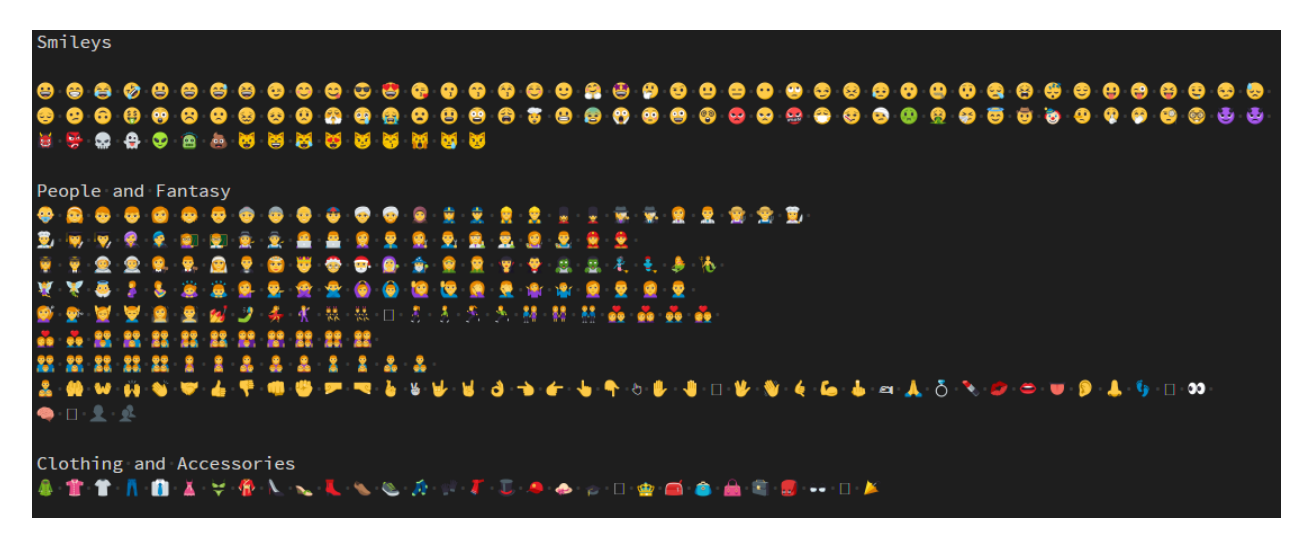

Figure 2: With the extension

## **4 Reference**

- [Visual Studio Marketplace Emoji extension](https://marketplace.visualstudio.com/items?itemName=tomzx.emoji)
- [Github repository Emoji extension](https://github.com/tomzx/vscode-emoji)